## **Photoshop Elements 15 Download ((INSTALL))**

At times, you may need to bypass the system security prompts in a few easy steps. If you want to bypass the prompts for a few simple steps, you'll need to crack the software. The first step is to download a crack for the version of Photoshop that you want to use. Once you have downloaded the crack, you need to open the file and follow the instructions to apply the crack. After the crack is applied, you can start using Photoshop. Be sure to back up your files since cracking software can be risky. With these simple steps, you can install and crack Photoshop.

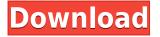

If you're not very old, certainly before 2013, you know that Adobe Photoshop has dominated the field of image editing for many years now. In fact, I would dare say that a majority of photographers and graphic artists insist on using Adobe Photoshop. That's not to say that other programs don't exist anymore, but they have a pretty slim chance of gaining mass adoption. Alas, Adobe Photoshop struggles with staying relevant, let alone current, in the face of gem like Camera RAW plugins that are coming out regularly to retain and lure new customers. ABOVE: A shot exhibiting slight color errors can be significantly corrected using the excellent Photoshop Brush tool, among several others. BELOW: All of the image below was created using the respective Photoshop brushes. Notice how the orange on the left was created using a Smart Brush and the blue was created with a Layer Mask. ABOVE: This is a tough shot with lots of shadows. Notice how it is much easier to eliminate noise and correct color than it is to deal with tonal distortion and dodging in other editors. **BELOW:** This is a nice portrait taken with a high ISO, which isn't very flattering to the photo. There is a lot of noise in the dark and bright areas. Insofar as Lightroom has tools to fix noise, the black and white one can be used to hide the noise. The brushes, though, are very limited in their effectiveness. In this instance I decided to spell it out using Touch-Up brush, painted the noise whit, and cut it using a Liquify mask of my choosing.

## Download free Photoshop CS6Free Registration Code PC/Windows 64 Bits {{ NEw }} 2022

In order to perform tasks on the artboard, you need to import what you want to create. To do this, you have to first create a selection. As stated earlier, this selection limits the process to the raster process, and shapes will never give you precise results. You can use the **Select** tool to select the areas you want. You can then make another selection by clicking on the **Select** tool and selecting the areas you want to have a shape. Once you have the area you want, you can choose **Object** > **Modify** > **Shapes** > **Convert Shape to Polygon** to complete the tasks. You can then manipulate the artboard until you are done making it. You can turn it into a regular layer you can alter. Get started by selecting your desired cloud storage plan. Upon signing up, you'll be able to download the Photoshop Camera app for free and enjoy the true power of Photoshop. In the app, mark a single location to serve as your base, then select from a range of creative enhancements to apply to your photos. We hope that the rollout of Photoshop Camera later this year for Android devices will allow you to capture larger, more detailed images to seamlessly create powerful artistic projects, for your own personal use, and to share with the world. Thanks for reading our Creative Cloud subscription tips for beginners! In the meantime, if you have any questions or comments, don't hesitate to reach out to us. We're always excited to hear from you! e3d0a04c9c

## Download free Photoshop CS6With Product Key With Full Keygen For Windows 64 Bits 2022

Photoshop Elements 2018 gives you a number of photo editing tools that add text, shapes, and styles to your images. You can create various effects and enhance images with the help of the tools built into both the software and this adapter. If you want to remove blemishes or restore tree-branch-filled sky in your pictures, these Photoshop Elements tools can come in handy. Adobe Photoshop is a huge toolbox. There are video tools, data tools, paint and effects tools, video tools, and more. Let's start with the basics. You will learn the basics of using the software, including techniques you can use to remove blemishes or sharpen images, and how to use the different elements of your toolbox to change shadows and highlights, add depth and detail to an image, and fix a variety of other problems. You can find a ton of free resources for your website or blog. But many people consider Photoshop their first and best choice for editing images. You can create some striking and memorable images with Elements. In this course, we show you how to use the Elements tools to change the look of your images and make them look more professional. We show you how to load and use Elements to crop, resize, and straighten images and remove unwanted objects and clutter. Adobe Photoshop is the go-to tool for designers of all levels. The application can handle almost any retouching task, and has an extensive list of features that a creative designer can employ to perfect their work. The price tag for this software is hefty. But given all the work it does, its prices can be justified.

photoshop elements 14 download photoshop elements 10 download photoshop elements 12 download background images for photoshop editing 1080p free download photoshop elements 13 64 bit download photoshop elements 6.0 free download photoshop elements download 2019 photoshop elements download 2022 photoshop free download exe photoshop download for pc exe

The latest version of Photoshop also introduces a new button that opens the canvas or the editing tool when the user clicks on it. This feature especially solves the problem of a document floating on the screen while the user is trying to edit the document. To open the canvas you can either click on the image area, or you can click anywhere on the canvas and the Photoshop will open the canvas on that location for editing. Another new feature in Photoshop is the ability to customize the default settings of a specific tool, quite like the designer can customize his tools. For example, if the user opens the photo editor and sets the zoom to 100%, the user can now zoom in with the pinch down gesture, again similar to the behavior in mobile applications. The default settings of a tool also include the hot key for the shortcut for that tool. The default hot keys for all the tools have been given a clear explanation in a separate window as to what each tool does and what the keyboard shortcut is for that tool. The latest version also adds a clear out box at the top corner of the window to the user to warn them if the document is corrupt or it has unwanted objects that the user can't move out of the way even though they are not needed for the user's design. The text tool in Photoshop will now limit the characters used for text. In the latest version the user will get a dialog box showing the "Number of Characters", which is a convenient way for the user to guickly make edits in a document without the need to drag the text box. The user will also get a warning notification when the user tries to create such a document. The latest version also

introduces an option to restrict the applications to edit only imported or embedded documents. Another new option on the documents panel for the user to open from the new tool is to open a copy of the document and lock the changes made to the document.

Adobe announced a new feature called Select for Review, in which users are going to be able to..., select specific content and share that content for review, edit, and resubmit. In the original feature, someone will be selecting and editing content for a customer, and Then, users can edit that content. While this is going to be an interesting experience, the main problem is that that user is still going to be the one doing the editing. Adobe is providing the following example: If you would like to get the inspiration for a clothing item from a customer; you would cut up garments and place them on a table. You would ask the customer to select a garment that she likes and view it in an online editor. In the example, you are going to be able to select what looks good and how it feels, and give feedback, but the content will still be commercial intellectual property. The original user is going to be the one doing the editing to that content. Senior Director of Marketing, User Experience, at Adobe Meshai Atieno believes that feature would be an amazing tool for the community. Photoshop is a powerful, professional and cross-platform tool for editing and retouching. It is the most advanced image editing software in the world, and has many features that can't be found anywhere else. This book will have access to all of Photoshop's features, and will teach you how to use them to create powerful images. Photoshop is an integrated tool that has tools for retouching, compositing, special effects, and high-end graphic design. Find everything in this book working together to bring out the best in a design. Photoshop has many drawing tools, layers, and filters that you can use to create images.

https://soundcloud.com/nikolayalepe/ekonomi-pembangunan-todaro-pdf-download https://soundcloud.com/nikolayalepe/ex-machina-movie-in-hindi-dubbed-free-121 https://soundcloud.com/diarichtidi1979/supporter-pack-v16-engines-full-crack-password https://soundcloud.com/etdiegusmo1975/runtime-error-at-1-0-cannot-import-expandconstant https://soundcloud.com/boayziliay/descargar-compegps-land-74-crack https://soundcloud.com/nikolayalepe/xforce-keygen-32bits-or-64bits-version-inventor-2017-keygen https://soundcloud.com/nikolayalepe/xforce-keygen-32bits-or-64bits-version-inventor-2017-keygen https://soundcloud.com/nikolayalepe/xforce-keygen-32bits-or-64bits-version-inventor-2017-keygen https://soundcloud.com/borissa47/download-sleeping-dogs-pc-game-highly-compressed-15 https://soundcloud.com/boayziliay/eca-vrt-dvd-2012-torrent https://soundcloud.com/diarichtidi1979/supporter-pack-v16-engines-full-crack-password https://soundcloud.com/borissa47/windows-xp-sp3-sweet-62-french-iso-startimes https://soundcloud.com/borissa47/windows-xp-sp3-sweet-62-french-iso-startimes

With every new version of Adobe Photoshop, some of the most powerful tools and features are created in order to make photo and image editing process easier. If there is a photo editing tool which demands less than Photoshop, then that feature surpasses its predecessor. It is hard to forget the powerful tool. You don't just need to purchase the software, you have to be able to know the difference between the basic and the advanced which is simple and optimal. Adobe Photoshop CC includes most of the most powerful photo editing features that you have come to know. It has 5.4 GB of RAM memory and the RAM for the virtual memory is 20 GB. It has 8 GB of local hard drive space, which is more than enough for this software. It has a 2D or 3D display, with the basic

one working at 16 million colors. You are able to work on pictures, bitmaps, or vectors. This software supports image files in JPEG, TIFF, DOCX, BMP, GIF and PNG formats. Adobe Photoshop has a powerful suite of tools and features. It offers a set of photos editing tools like drawing, clipping, and retouching, as well as a variety of filters to apply to your photos. It has a built-in logic engine to speed up your photo editing process and the image quality will go from the very best. With this software, you can edit and transform your pictures, including the layers, the capsules, working with adjustment layers, as well as drawing tools. It is a dream to work with Photoshop because it has a powerful logic engine to speed up the work process. The paintbrush tool is a dream to use when you work on your images.

http://www.cxyroad.com/wp-content/uploads/2023/01/wasval.pdf

https://shiphighline.com/photoshop-cs2-download-windows-10-cracked/

https://gamesine.com/adobe-photoshop-2021-with-registration-code-2022/

http://peninsular-host.com/autosmotos.es/advert/cs-photoshop-free-download-windows-10-hot/

https://thecryptobee.com/photoshop-2021-version-22-2-serial-number-latest-release-2023/

https://www.faceauxdragons.com/advert/photoshop-free-download-windows-7-32-bit-new/

https://www.forestofgames.org/wp-content/uploads/2023/01/quiryl.pdf

 $\label{eq:https://www.brianmallasch.com/wp-content/uploads/2023/01/Photoshop_Cs3_Compressed_Download \_FREE.pdf$ 

https://www.whatshigh.com/wp-content/uploads/2023/01/Photoshop-2022-Version-2341-Download-fr ee-With-Serial-Key-3264bit-2023.pdf

https://multipanelwallart.com/wp-content/uploads/2023/01/Photoshop-Download-For-Pc-Free-Apk-EX <u>CLUSIVE.pdf</u>

https://fairdalerealty.com/photoshop-cs6-download-hack-64-bits-2022/

https://www.waggners.com/wp-content/uploads/Download-Photoshop-4-Free-Full-Version-High-Quality.pdf

https://classifieds.cornerecho.com/advert/adobe-photoshop-cc-2018-version-19-with-registration-cod e-cracked-win-mac-lifetime-release-2023/

https://dincampinginfo.dk/wp-content/uploads/2023/01/Circle-Shape-Free-Download-Photoshop-LINK .pdf

https://polskikapital.org/wp-content/uploads/2023/01/checice.pdf

https://katrinsteck.de/wp-content/uploads/resniv.pdf

https://seoburgos.com/wp-content/uploads/2023/01/Download-free-Adobe-Photoshop-2021-Version-2 211-Keygen-For-LifeTime-X64-Hot-2023.pdf

https://ferramentariasc.com/2023/01/01/photoshop-learning-book-pdf-free-download-sinhala-better/ https://www.alltagsunterstuetzung.at/advert/photoshop-new-version-download-for-pc-free-cracked-2/ https://aimagery.com/wp-content/uploads/2023/01/Adobe\_Photoshop\_2022\_Version\_2341.pdf

https://sportboekingen.nl/adobe-photoshop-cs6-latest-version-free-download-for-pc-extra-quality/ https://lexcliq.com/adobe-photoshop-7-0-editing-software-download-install/

https://www.wcdefa.org/advert/adobe-photoshop-download-free-with-keygen-with-product-key-2023/ http://mrproject.com.pl/advert/photoshop-cc-2020-english-language-pack-download-install/ https://www.zper.it/wp-content/uploads/2023/01/markadvi.pdf

http://escortguate.com/photoshop-cs-6-0-download-extra-guality/

https://godayjob.com/2023/01/01/free-download-aplikasi-photoshop-gratis-untuk-windows-7-\_hot\_/ https://www.thebangladeshikitchen.com/wp-content/uploads/2023/01/How-To-Download-An-Older-Ve rsion-Of-Photoshop-PORTABLE.pdf

https://kooperativakosjeric.rs/wp-content/uploads/2023/01/Download-free-Photoshop-CC-With-Activa tion-Code-Full-Product-Key-For-Windows-updAte-2023.pdf

 $\underline{https://skolaslaiks.lv/wp-content/uploads/2023/01/Photoshop-10-Free-Download-Windows-7-TOP.pdf$ 

https://www.muslimahcare.com/wp-content/uploads/2023/01/Download-free-Adobe-Photoshop-2022-Version-2341-Licence-Key-For-PC-64-Bits-lAtest-release.pdf

https://campustoast.com/wp-content/uploads/2023/01/Photoshop\_2022\_.pdf http://www.simplyguyana.com/wp-content/uploads/2023/01/elliith.pdf

https://duolife.academy/download-free-photoshop-2021-version-22-4-3-activation-code-torrent-latest-release-2023/

https://criptovalute.it/wp-content/uploads/2023/01/wasseld.pdf

https://aimagery.com/wp-content/uploads/2023/01/kammhand.pdf

https://cleverposse.com/advert/adobe-photoshop-latest-version-free-download-pc-exclusive/ https://sasit.bg/photoshop-cs3-download-for-android-new/

https://articlebeast.online/wp-content/uploads/2023/01/Photoshop-Cs6-Dynamic-Link-Download-HOT. pdf

https://standoutfitness.com/wp-content/uploads/2023/01/Download\_Photoshop\_CC\_2018\_With\_Licen se\_Code\_Activation\_Key\_For\_Windows\_X64\_lAtest\_releas.pdf

Get introduced to Adobe Photoshop, its tools, and how to navigate, understand, and use the interface effectively and efficiently. If you have never used Photoshop before, the book will guide you step by step to make your first image. If you are an experienced Photoshop user, you will learn the most popular tools you use to edit your images and how to use them most efficiently. Textures, patterns, paint, and pictures can be used to create an enormous and awesome range of effects. They can also be used to help create the desired final image. You will learn how to combine images to create and produce dynamic and vibrant new images. Adobe Photoshop carries out a number of techniques that enable you to modify and create images and paint with digital equipment. The software has a wide and versatile toolset, allowing you to make remarkable textures, colors, and effects with your own creativity and imagination. It is an amazing piece of digital software. You can transform the applications to make impressive photos and graphics, work with favorite graphics, modify an image and Photoshop the original, resize, save, print, apply borders, and make a compact package. You will learn how to use the filters and tools, work with channels, mask selections, paint with the airbrush tool, and produce illustrations and paintings of your own design. You can perform many major image-editing tasks with Photoshop. Image Enhancements and Transitions handle formats and languages, Color Adjustments and Effects bring realism to your images, and Retouching gives you a wide range of solutions to bring out the best in photos. To save your image, use the Quickiris Tool to make replacements, Fixup is used for minor changes, and all features are available with Adobe Camera Raw. A full set of downloadable tutorials walk you through each feature from start to finish.